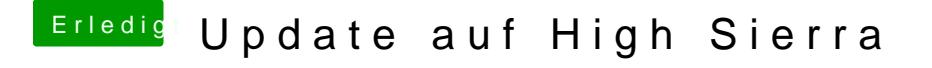

Beitrag von kuckkuck vom 9. Februar 2018, 17:46

Installierst du nicht mit der UnSolid.kext? Wenn du APFS verwenden willst dann muss der Treiber nach EFI/drivers.